# Branch-and-Price Framework in jORLib

Joris Kinable

June 30, 2016

## 1 Introduction

When reading about Column Generation or Branch-and-Price in math books, the procedures are always very clear: define a Master and a Pricing Problem, and solve them iteratively until optimality is reached. If the solution is fractional: branch. The reality is however significantly more complex. The quality of any Column Generation procedure significantly depends on the many implementation choices one has to make. These design choices, as well a many other important details are frequently omitted when discussing Column Generation:

- 1. how to obtain an initial subset of columns?
- 2. in which order should the nodes in the Branch-and-Price tree be processed?
- 3. when should we check for violated inequalities in the Master Problem?
- 4. should we return one or more columns in the Pricing Problem?

Very often, there does not exist a clear-cut answer to these questions. The only way to find out, is simply by trial-and-error. Implementing a Branch-and-Price approach is a relatively complex and very time consuming task. Designing the approach on paper, implementing a basic implementation, testing and debugging the implementation takes up a considerable portion of the available development time, leaving little time to experiment with different settings or alternative implementation choices. A good framework could significantly reduce the required development time, and in addition, reduce the amount of debugging required.

The Column Generation framework in jORLib provides a flexible way to implement Column Generation and Branch-and-Price procedures. The framework does not provide any automated means to solve a problem through CG; it merely provides a template for your implementation. To implement a simple CG procedure through this framework, the user is required to provide a definition of the Master Problem, one or more Pricing Problems and corresponding algorithms to solve these Pricing Problems, and, of course, a definition of a Column. More advanced implementations may use features such as: the separation of valid inequalities for the Master Problem, or Branch-and-Price.

You do not need to be concerned about structural issues: the framework connects the Master Problem and Pricing Problems, it will solve the Pricing Problems in parallel for you, it provides means to calculate bounds on the Master Problem, Pricing Problem, etc. The Branch-and-Price extension takes care of the Branch-and-Price tree which is implemented as a fully reversible data structure. Consequently, nodes in the Branch-and-Price tree can be processed in arbitrary order. Nodes are pruned when bounds are exceeded.

The Column Generation and Branch-and-Price framework is designed in such a way that it offers you as much flexibility as possible (nearly every method can be overridden by a custom implementation), while still limiting the amount of code you would have to write to get a working solution. The framework does not impose restrictions on the the kind of solver used to solve the Master or Pricing Problems: the master problem may be solved through some Linear Programming solver such as CPLEX, or Gurobi, Ipopt, etc, while the Pricing Problems may be solved in any conceivable way.

The remainder of this manual discusses the functionality and structure of the framework, starting off with a number of examples.

# <span id="page-1-2"></span>2 Example 1 - Solving the Cutting Stock Problem through Column Generation

In the Cutting Stock Problem (CSP), a predefined number of so-called finals of a given size need to be produced. Finals can be cut from raws of fixed size. The goal is to cut all the finals, using the smallest number of raws. For a full description of the problem, including an example, refer to: [http://en.](http://en.wikipedia.org/wiki/Cutting_stock_problem) [wikipedia.org/wiki/Cutting\\_stock\\_problem](http://en.wikipedia.org/wiki/Cutting_stock_problem). Here we will only state the Master Problem and Pricing Problem.

Techniques used in this example:

• Column generation

A full implementation can be found in the demo package.

#### 2.1 Problem description

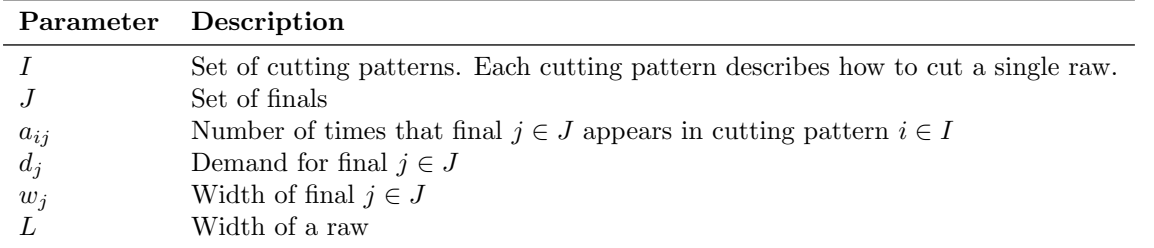

<span id="page-1-1"></span><span id="page-1-0"></span>Table 1

The Master Problem (MP) for Cutting stock is defined as:

$$
MP: min \sum_{i \in I} z_i \tag{1}
$$

$$
\text{s.t. } \sum_{i \in I} a_{ij} z_i \ge q_j \qquad \qquad \forall j \in J \tag{2}
$$

$$
z_i \ge 0 \qquad \qquad \forall i = 1, \dots, n \tag{3}
$$

Here, variable  $z_i$  indicates how often pattern i is used. The objective function [\(1\)](#page-1-0) states that we want to use as little raws as possible. Constraints [\(2\)](#page-1-1) state that sufficient finals of each width  $j \in J$  are produced. The dual of the Master Problem (DMP) can be stated as:

$$
DMP : max \sum_{j \in J} q_j u_j \tag{4}
$$

$$
\text{s.t. } \sum_{j \in J} a_{ij} u_j \le 1 \qquad \qquad \forall i \in I \tag{5}
$$

$$
u_j \ge 0 \qquad \qquad \forall j \in J \tag{6}
$$

 $\sum_{j\in J} a_{ij}u_j > 1$ ? The Pricing Problem can be solved through the following knapsack problem: Consequently, the Pricing Problem can be defined as: does there exists a pattern  $i \in I$  such that

$$
PRICING: max \sum_{j \in J} a_j u_j \tag{7}
$$

$$
\text{s.t. } \sum_{j \in J} w_j a_j \le L \tag{8}
$$

$$
a_j \text{ integer} \qquad \qquad \forall j \in J \tag{9}
$$

#### <span id="page-1-3"></span>2.2 Implementation

The following classes need to be extended to implement Column Generation for the Cutting Stock problem:

- 1. AbstractColumn This class defines a column in the Column Generation process.
- 2. AbstractMaster This problem defines the Master Problem.
- 3. AbstractMasterData This class stores data from the Master Problem.
- 4. AbstractPricingProblem This class defines a Pricing Problem and provides storages for shared data between the Master Problem and the Pricing Problem solvers.
- 5. AbstractPricingProblemSolver A solver class for the Pricing Problem.

In addition, we need to define a data model class which defines the Cutting Stock problem.

In the remainder of this section we discuss each of these classes individually. A complete, working, implementation is provided in the demo package. The actual implementation may deviate from the examples shown below as many of the irrelevant details have been omitted.

Lets first start by defining a small class defining our problem. This class will be referred to as dataModel and will be accessible from all classes in the framework.

**CuttingStock** 

```
1 public final class CuttingStock implements ModelInterface{
2 public final int nrFinals=4; //Number of different finals
3 public final int rollWidth=100; //Width of the raws
4 public final int[] finals={45, 36, 31, 14}; //Size of the finals
5 public final int[] demandForFinals={97, 610, 395, 211}; //Requested
        quantity of each final
6
7 @Override
8 public String getName() { return "CuttingStockExample";}
9 }
```
Next up, lets define a column in our Cutting Stock problem. Each column (CuttingPattern) maintains how many finals of a given width are produced. We will store this information in a 'yieldVector':

**CuttingPattern** 

```
1 public final class CuttingPattern extends AbstractColumn<CuttingStock,
       PricingProblem> {
2 /** Denotes the number of times each final is cut out of the raw. (vector
          a_j) **/
3 public final int[] yieldVector;
4
5 public CuttingPattern(PricingProblem pricingProblem, boolean isArtificial
        , String creator, int[] pattern) {
6 super(pricingProblem, isArtificial, creator);
7 this.yieldVector=pattern;
8 }
9
10 @Override
11 public boolean equals(Object o) {<Code Omitted>}
12
13 @Override
14 public int hashCode() {<Code Omitted>}
15
16 @Override
17 public String toString() {<Code Omitted>}
18 }
```
The constructor of AbstractColumn takes 3 arguments:

- 1. String creator: textual description denoting who created the column, i.e. some algorithm, initial solution etc. This is for debugging purposes to track the origin of the column.
- 2. **boolean** isArtificial artificial columns may be added to create an initial feasible solution to the Master Problem. artificial columns can never constitute a real solution.
- 3. PricingProblem pricingProblem: the Pricing Problem to which this column belongs.

Finally, make sure you implement the equals and hashCode methods; failing to implement these correctly may result in undefined behavior.

After defining what a Column is in our problem, we have to define a Master Problem and a Pricing Problem. The Master Problem consists of 7 important parts:

- Constructor The constructor receives our data model which defines the problem, as well as a reference to our Pricing Problem.
- buildModel method This method builds the Master Problem, which is usually a linear program defined in CPLEX or Gurobi
- solveMasterProblem method This method solves the Master Problem
- addColumn method This method is invoked when a Pricing Problem generates a new column; the column has to be added to the Master Problem
- initializePricingProblem method This method is invoked after the Master Problem has been solved; The dual information required to solve the Pricing Problem has to be passed to the PricingProblem object.
- getSolution method This method returns a list of columns constituting the solution, in our case a list of columns with non-zero  $z_i$  values.
- close method This method is invoked at the end of the Column Generation procedure to close the Master Problem (analogous to destructor in C++).

For demonstration purposes, we will assume that the Master Problem is being solved by IBM Cplex, but we would like to emphasize that any kind of solver (Gurobi, Ipopt, CP Optimizer, .... ) may be used.

#### Master

```
1 public final class Master extends AbstractMaster<CuttingStock,
       CuttingPattern, PricingProblem, CuttingStockMasterData> {
 2 public Master(CuttingStock dataModel, PricingProblem pricingProblem) {
 3 super(dataModel, pricingProblem, OptimizationSense.MINIMIZE);
 4 }
 5
 6 @Override
 7 protected CuttingStockMasterData buildModel() {
 8 //Define a container for the variables
 9 Map<PricingProblem, OrderedBiMap<CuttingPattern, IloNumVar>>
          variableMap=...;
10
11 //Define objective
12 obj= cplex.addMinimize();
13
14 //Define constraint: \sum_{i \in I} a_{i}z_i>= q_j for all j\in J15 satisfyDemandConstr=new IloRange[dataModel.nrFinals];
16 for(int j=0; j< dataModel.nrFinals; j++)
17 satisfyDemandConstr[j]= cplex.addRange(dataModel.demandForFinals[j],
            Integer.MAXVALUE);
18
19 //Return a new data object which will hold data from the Master Problem
20 return new CuttingStockMasterData(variableMap);
21 }
22
23 @Override
24 protected boolean solveMasterProblem(long timeLimit) throws
         TimeLimitExceededException {
25 //Set time limit
26 double timeRemaining=timeLimit-System.currentTimeMillis())/1000.0;
27 cplex.setParam(IloCplex.DoubleParam.TiLim, timeRemaining);
28
29 //Solve the model
30 if(!cplex.solve() || cplex.getStatus()!=IloCplex.Status.Optimal){
31 if(cplex.getCplexStatus()==IloCplex.CplexStatus.AbortTimeLim)
32 throw new TimeLimitExceededException();
33 else
34 throw new RuntimeException("Master Problem solve failed!");
```

```
35 }else{
36 masterData.objectiveValue= cplex.getObjValue();
37 }
38 return true;
39 }
40
41 /**
      42 * Store the dual information required by the Pricing Problems into the
         Pricing Problem object
43 */<br>44 \times/
     @Override
45 public void initializePricingProblem(PricingProblem pricingProblem){
46 double[] duals= cplex.getDuals(satisfyDemandConstr);
47 pricingProblem.initPricingProblem(duals);
48 }
49
50 /**
51 \star Function which adds a new column to the Master Problem 52 \star/
      \frac{1}{2}53 @Override
54 public void addColumn(CuttingPattern column) {
55 //Register column with objective
56 IloColumn iloColumn= cplex.column(obj,1);
57
58 //Register column with demand constraint
59 for(int i=0; i< dataModel.nrFinals; i++)
60 iloColumn=iloColumn.and(cplex.column(satisfyDemandConstr[i], column.
             yieldVector[i]));
61
62 //Create the variable and store it
63 IloNumVar var= cplex.numVar(iloColumn, 0, Double.MAX_VALUE, "z_"+","+
          masterData.getNrColumns());
64 cplex.add(var);
65 masterData.addColumn(column, var);
66 }
67
68 /**
69 * Return the solution, i.e columns with non-zero z_i values
70 \times /<br>71 \times 60v671 @Override
72 public List<CuttingPattern> getSolution() {
73 List<CuttingPattern> solution=new ArrayList<>();
74 for(CuttingPattern cp : masterData.getColumns()){
75 cuttingPatterns[i].value=cplex.getValue(cp);
76 if(cuttingPatterns[i].value>=config.PRECISION){
77 solution.add(cuttingPatterns[i]);
78 }
79 }
80 return solution;
81 }
82
83 @Override
84 public void close() {<Code Omitted>}
85 }
```
Data originating from the Master Problem, such as its variables, constraint etc may be required by other classes. A shared object which extends AbstractMasterData is created for this purpose in the buildModel method of the Master Problem. This object is for example passed to a CutHandler to separate violated inequalities (cuts). For our CuttingStock problem, we only store the variables in this object:

```
CuttingStockMasterData
1 public final class CuttingStockMasterData extends MasterData<CuttingStock,
      CuttingPattern, PricingProblem, IloNumVar>{
2 public CuttingStockMasterData(Map<PricingProblem, OrderedBiMap<
          CuttingPattern, IloNumVar>> varMap) {
3 super(varMap);
\overline{4} }
5 }
```
Next up is the Pricing Problem. For Cutting Stock, there is only one Pricing Problem. The AbstractPricingProblem class mainly serves as a container to hold the dual information coming from the Master Problem. It defines a Pricing Problem which can be solved by some algorithm. In our case, the PricingProblem class maintains the  $u_j, j \in J$  dual values.

```
PricingProblem
1 public final class PricingProblem extends AbstractPricingProblem<
      CuttingStock> {
2 public PricingProblem(CuttingStock modelData, String name) {
3 super(modelData, name);
\overline{4}5 }
```
After defining the data object which stores the information required to solve the Pricing Problem, one or more solvers for the Pricing Problem have to be defined. The Pricing Problem of the Cutting Stock problem is a knapsack problem. Each time the Pricing Problem is solved, only the objective changes  $(max \sum_{j\in J} a_j u_j);$  the constraints remain the same.

ExactPricingProblemSolver

```
1 public final class ExactPricingProblemSolver extends
       AbstractPricingProblemSolver<CuttingStock, CuttingPattern,
       PricingProblem> {
 2 public ExactPricingProblemSolver(CuttingStock dataModel, PricingProblem
         pricingProblem) {
 3 super(dataModel, pricingProblem);
 4 knapsackSolver=new KnapsackSolver();
 5 }
 6
 7 @Override
 8 protected List<CuttingPattern> generateNewColumns() throws
        TimeLimitExceededException {
9 List<CuttingPattern> newPatterns=new ArrayList<>();
10 knapsackSolver.solve();
11 //Generate new column if objective >= 1
12 if(knapsackSolver.getObjective() >= 1+config.PRECISION){
13 int[] pattern=knapsackSolver.getItemCoefficients();
14 CuttingPattern column=new CuttingPattern("exactPricing", false,
            pattern, pricingProblem);
15 newPatterns.add(column);
16 }
17 return newPatterns;
18 }
19
20<sup>°</sup>21 * Set the objective value
22 - 1123 @Override
```

```
24 protected void setObjective() {
25 //Update the objective function with the new dual values, by using the
           fields in the pricingProblem, e.g. pricingProblem.dualCosts
26 knapsackSolver.setObjective(pricingProblem.dualCosts);
27 }
28
29 @Override
30 public void close() {<Code Omitted>}
31 \quad \}
```
Each time the Pricing Problem is solved, the setObjective function gets invoked first. During the execution of this function, the solver can prepare its data structures and get the new dual information. Next the generateNewColumns method is invoked which produces zero or more columns. Finally, when the Column Generation procedure terminates, the close() function is invoked which allows for cleanup. It serves the same purpose as a destructor in  $C++$ .

Finally, we need to bring everything together in a main class.

CuttingStockSolver

```
1 public final class CuttingStockSolver {
 2 public CuttingStockSolver(CuttingStock dataModel){
 3
 4 //Create the Pricing Problem
 5 PricingProblem pricingProblem=new PricingProblem(dataModel, "
           cuttingStockPricing");
 6
 7 //Create the Master Problem
 8 Master master=new Master(dataModel, pricingProblem);
 \circ10 //Define which solvers to use
11 List<Class<? extends AbstractPricingProblemSolver<CuttingStock,
           CuttingPattern, PricingProblem>>> solvers= Collections.
           singletonList(ExactPricingProblemSolver.class);
12
13 //Define an upper bound (stronger is better). In this case we simply
           sum the demands, i.e. cut each final from its own raw (Rather poor
           initial solution).
14 int upperBound=IntStream.of(dataModel.demandForFinals).sum();
15
16 //Create a set of initial Columns.
17 List<CuttingPattern> initSolution=this.getInitialSolution(
           pricingProblem);
18
19 //Lower bound on column generation solution (stronger is better):
           calculate least amount of finals needed to fulfil the order (ceil(\
           sum_j d_j*w_j /L)
20 double lowerBound= Math.ceil(1.0* IntStream.range(0, dataModel.nrFinals
           ).mapToObj(i -> dataModel.demandForFinals[i] * dataModel.finals[i])
           .mapToInt(i -> i).sum() / dataModel.rollWidth);
21
22 //Create a column generation instance
23 ColGen<CuttingStock, CuttingPattern, PricingProblem> cg=new ColGen<>(
           dataModel, master, pricingProblem, solvers, initSolution,
           upperBound, lowerBound);
24
25 //OPTIONAL: add a debugger
26 SimpleDebugger debugger=new SimpleDebugger(cg);
27
28 //OPTIONAL: add a logger
```

```
29 SimpleCGLogger logger=new SimpleCGLogger(cg, new File("./cuttingStock.
          log"));
30
31 //Solve the problem through column generation
32 cg.solve(System.currentTimeMillis()+1000L);
33
34 //Print solution:
35 <Code Omitted>
36
37 //Clean up:
38 cg.close(); //This closes both the master and Pricing Problems
39 }
40
41
42 * Create an initial solution for the Cutting Stock Problem.
43
44 private List<CuttingPattern> getInitialSolution(PricingProblem
        pricingProblem){<Code Omitted>}
45 }
```
In the code snippet above, the only new class we have not introduced before is the ColGen class. This class manages the entire solve procedure by invoking the master and Pricing Problems iteratively. This class is provided as part of the framework; its basic implementation suffices for most use cases. Nevertheless, when desired each of its methods may be overridden by a custom implementation.

# <span id="page-7-1"></span>3 Example 2 - Solving Graph Coloring through Branch-and-Price

In this example, we will solve the well-known Graph Coloring problem (GCP) through Branch-and-Price. In GCP, one wants to assign a color to each vertex in an undirected graph, such that no two neighboring vertices have the same color, while minimizing the total number of different colors needed to color the entire graph. Two vertices are neighbors whenever there is an edge between them. The minimum number of colors needed to color a graph in this way is commonly referred to as the Chromatic number of a graph. An example is provided in Figure [1.](#page-8-0) The Branch-and-Price implementation provided in the next subsections is based on the paper by [Mehrotra and Trick](#page-35-0) [\(1995\)](#page-35-0).

An *Independent Set* in a graph is defined as a set of vertices such that no two vertices are connected by an edge in the graph. In the context of Graph Coloring, all vertices belonging to the same Independent Set may be colored by the same color. Consequently, a feasible coloring of a graph can be interpreted as a partitioning of the graph into disjoint independent sets, such that each vertex belongs to exactly one independent set. For example, in Figure [1,](#page-8-0) the independent sets  $\{\{2, 4\}, \{1\}, \{3\}\}\$  represent a feasible coloring.

In the following Sections we will show how this problem can be solved through our Branch-and-Price framework. Techniques used in this example:

- Column generation
- Branch-and-Price

A full implementation can be found in the demo package.

#### 3.1 Problem description

The Master Problem (MP) for GCP is defined as (see Table [2](#page-8-1) for notation details):

$$
MP: min \sum_{s \in S} x_s \tag{10}
$$

$$
\text{s.t.} \sum_{s \in S: i \in s} x_s \ge 1 \qquad \qquad \forall i \in V \tag{11}
$$

<span id="page-7-0"></span>
$$
x_s \in \{0, 1\} \qquad \qquad \forall s \in S \tag{12}
$$

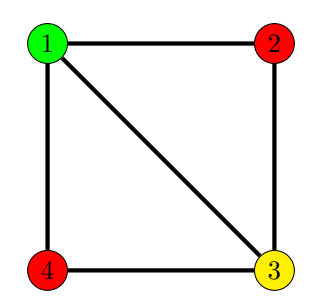

<span id="page-8-1"></span><span id="page-8-0"></span>Figure 1: Example of an optimal GCP solution having 3 colors.

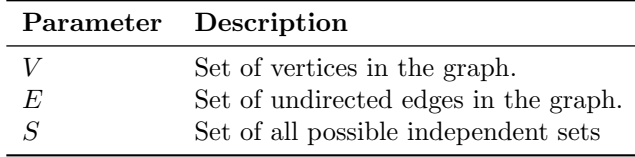

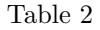

Binary variables  $x_s$  denote whether a particular independent set s is part of the solution or not. Constraint [\(11\)](#page-7-0) states that each vertex must be covered by an independent set. The Reduced Master Problem is obtained from MP by relaxing integrality constraints on the  $x_s$  variables, and by replacing S by  $\overline{S}$ , where  $\overline{S}$  is a subset of S. Associate dual variables  $\pi_i$  with constraints [\(11\)](#page-7-0). The pricing problem becomes:

$$
PRICING: max \sum_{i \in V} \pi_i
$$
\n
$$
(13)
$$

$$
\text{s.t. } z_i + z_j \le 1 \qquad \qquad \forall (i, j) \in E \tag{14}
$$

$$
z_i \in \{0, 1\} \qquad \qquad \forall i \in V \tag{15}
$$

This pricing problem is also known as a *weighted independent set* problem, where the weight of each vertex is given by the dual values  $\pi_i$ . Binary variables  $z_i$  indicate whether a particular vertex  $i \in V$  is part of a maximum weight independent set. If the optimal solution to the pricing problem has a value larger than 1, then the independent set given by  $\{i \in V : z_i = 1\}$  should be added to  $\overline{S}$  in the Reduced Master Problem.

After solving the Reduced Master Problem to optimality, the solution may be fractional, and branching is required. Define the following operations on a Graph Coloring Problem:

- SAME $(i, j)$  requires that two vertices  $i, j$  have the same color.
- DIFFER $(i, j)$  requires that two vertices  $i, j$  have different colors.

[Mehrotra and Trick](#page-35-0) [\(1995\)](#page-35-0) show that in any fractional solution there must exist two independent sets  $S_1, S_2 \in S$  and two vertices i and j such that  $i \in S_1 \cap S_2$  and  $j \in S_1 \setminus S_2$ . For a given pair of such vertices i, j, we can create two branches: in one branch  $SAME(i,j)$  holds, in the other branch  $DIFFER(i,j)$ holds. Implementing these branches is simple. For  $SAME(i,j)$ , we can add the constraint  $z_i = z_j$  to the PRICING problem. For DIFFER(i,j), we add  $z_i + z_j \leq 1$ .

### 3.2 Implementation

Similar to the Cutting Stock Problem, the following classes are needed to implement Column Generation for GCP:

- 1. AbstractColumn This class defines a column in the Column Generation process.
- 2. AbstractMaster This problem defines the Master Problem.
- 3. AbstractMasterData This class stores data from the Master Problem.
- 4. AbstractPricingProblem This class defines a Pricing Problem and provides storages for shared data between the Master Problem and the Pricing Problem solvers.
- 5. AbstractPricingProblemSolver A solver class for the Pricing Problem.

In addition, to add Branch-and-Price functionality, the following classes need to be extended:

- 1. AbstractBranchAndPrice This class implements the Branch-and-Price functionality. Similar to the ColGen class for Column Generation.
- 2. AbstractBranchCreator This class creates branches in the Branch-and-Price tree

3. BranchingDecision - This class implements a single branch in the Branch-and-Price tree.

We assume that there already exists a class ColoringGraph which implements a data model representing the graph for which a coloring has to be found. In the remainder of this section we discuss each of these classes individually. A complete, working, implementation is provided in the demo package. The actual implementation may deviate from the examples shown below as many of the irrelevant details have been omitted.

Lets start by defining a column in GCP. Each column (Independent Set) has to keep track of its vertices:

IndependentSet

```
1 public final class IndependentSet extends AbstractColumn<ColoringGraph,
       ChromaticNumberPricingProblem> {
 2 /** Vertices in the independent set **/
 3 public final Set<Integer> vertices;
 4 / ** Cost of this column in the objective of the Master Problem **/<br>5 nublic final int cost:
     5 public final int cost;
 6
 7 public IndependentSet(ChromaticNumberPricingProblem
         associatedPricingProblem, boolean isArtificial, String creator, Set<
         Integer> vertices, int cost) {
 8 super(associatedPricingProblem, isArtificial, creator);
9 this.vertices=vertices;
10 this.cost=cost;
11 }
12
13 @Override
14 public boolean equals(Object o) {<Code Omitted>}
15
16 @Override
17 public int hashCode() {<Code Omitted>}
18
19 @Override
20 public String toString() {<Code Omitted>}
21 }
```
After defining what a Column is in our problem, we have to define a Master Problem and a Pricing Problem. We assume that both are being solved through IBM Cplex, but any other solver would be fine as well.

Master

```
1 public final class Master extends AbstractMaster<ColoringGraph,
      IndependentSet, ChromaticNumberPricingProblem, ColoringMasterData> {
2 public Master(ColoringGraph dataModel, ChromaticNumberPricingProblem
        pricingProblem) {
3 super(dataModel, pricingProblem, OptimizationSense.MINIMIZE);
4 }
5
6 @Override
7 protected ColoringMasterData buildModel() {
8 IloCplex cplex=new IloCplex(); //Create cplex instance
9
10 //Define objective
11 obj=cplex.addMinimize();
12
13 //Define constraints
14 oneColorPerVertex=new IloRange[dataModel.getNrVertices()];
15 for(int i=0; i<dataModel.getNrVertices(); i++)
```

```
16 oneColorPerVertex[i]=cplex.addRange(1, Double.MAX_VALUE, "
            oneColorPerVertex");
17
18 Map<ChromaticNumberPricingProblem, OrderedBiMap<IndependentSet,
           IloNumVar>> variableMap=...
19
20 //Create a new data object which will store information from the master
           .
21 return new ColoringMasterData(cplex, varMap);
22 }
23
24 @Override
25 protected boolean solveMasterProblem(long timeLimit) throws
        TimeLimitExceededException { <Code Omitted> }
26
27 @Override
28 public void initializePricingProblem(PricingProblem pricingProblem){
29 double[] duals=masterData.cplex.getDuals(oneColorPerVertex);
30 pricingProblem.initPricingProblem(duals);
31 \t 132
33 @Override
34 public void addColumn(IndependentSet column) {
35 IloColumn iloColumn=masterData.cplex.column(obj,column.cost);
36 //Register column with constraints
37 for(Integer vertex: column.vertices)
38 iloColumn = iloColumn.and(masterData.cplex.column(oneColorPerVertex[
            vertex], 1));
39 //Create the variable and store it
40 IloNumVar var=masterData.cplex.numVar(iloColumn, 0, Double.MAX_VALUE, "
          x_"+masterData.getNrColumns());
41 cplex.add(var);
42 masterData.addColumn(column,var);
43 }
44
45 @Override
46 public List<IndependentSet> getSolution() { <Code Omitted> }
47
48 @Override
49 public void close() {<Code Omitted>}
50 - 1
```
Data originating from the Master Problem, such as its variables, constraints etc may be required by other classes. A shared object which extends AbstractMasterData is created for this purpose in the buildModel method of the Master Problem. This object is for example passed to a CutHandler to separate violated inequalities (cuts). For GCP, we only store the variables in this object:

```
ColoringMasterData
1 public final class ColoringMasterData extends MasterData<ColoringGraph,
      IndependentSet, ChromaticNumberPricingProblem, IloNumVar>{
2 public ColoringMasterData(Map<ChromaticNumberPricingProblem, OrderedBiMap
        <IndependentSet, IloNumVar>> varMap) {
3 super(varMap);
4 }
5 }
```
Next up is the Pricing Problem. For GCP, there is only one Pricing Problem. The AbstractPricingProblem class mainly serves as a container to hold the dual information coming from the Master Problem. It defines a Pricing Problem which can be solved by some algorithm. In our case, the PricingProblem

class maintains the  $\pi_i$  dual values.

```
ChromaticNumberPricingProblem
1 public final class ChromaticNumberPricingProblem extends
      AbstractPricingProblem<ColoringGraph> {
     2 public ChromaticNumberPricingProblem(ColoringGraph dataModel, String name
         ) { super(dataModel, name); }
3 }
```
After defining the data object which stores the information required to solve the Pricing Problem, one or more solvers for the Pricing Problem have to be defined. If the optimization problem needs to be solved to optimality, one of the Pricing Problem solvers must be exact. If optimality is not required, then heuristic solvers suffice. Ideally, multiple solvers are provided: a fast heuristic solver, as well as an exact solver. In general it is beneficial if a solver returns multiple columns of negative reduced cost at once. In this example we will only use a single (simple) exact solver.

The Pricing Problem of GCP is a weighted independent set problem. Each time the Pricing Problem is solved, only the objective changes  $(\sum_{i\in V}\pi_iz_i)$ ; the constraints remain the same.

ExactPricingProblemSolver

```
1 public final class ExactPricingProblemSolver extends
       AbstractPricingProblemSolver<ColoringGraph, IndependentSet,
       ChromaticNumberPricingProblem> {
 2 public ExactPricingProblemSolver(ColoringGraph dataModel,
         ChromaticNumberPricingProblem pricingProblem) {
 3 super(dataModel, pricingProblem);
 4 this.buildModel();
 5 }
 6
 7 private void buildModel(){ <Code Omitted> }
 8
 9 @Override
10 protected List<IndependentSet> generateNewColumns() throws
        TimeLimitExceededException {
11 <...>
12 //Generate new column if objective >= 1
13 if(objective >= 1 + config.PRECISION){
14 double[] values=cplex.getValues(vars);
15 //Create an Independent Set using all vertices with value 1 in the
            pricing problem
16 Set<Integer> vertices= ...
17 IndependentSet column=new IndependentSet(pricingProblem, false, this.
            getName(), vertices, 1);
18 newPatterns.add(column);
19 }
20 return newPatterns;
21 }
22
23 /**
24 \rightarrow Set the objective value
25<br>26@Override
27 protected void setObjective() {
28 obj.setExpr(cplex.scalProd(pricingProblem.dualCosts, vars));
29 }
30
31 @Override
32 public void close() {<Code Omitted>}
33 }
```
Each time the Pricing Problem is solved, the setObjective function gets invoked first. During the execution of this function, the solver can prepare its data structures and retrieve the new dual information. Next the generateNewColumns method is invoked which produces zero or more columns. Finally, when the Column Generation procedure terminates, the close() function is invoked which allows for cleanup. It serves the same purpose as a destructor in C++. This concludes the basic implementation of the Column Generation classes. Next up are the classes needed for Branch-and-Price.

For the Branch-and-Price machinery, AbstractBranchAndPrice needs to be extended. In addition, one or more extensions of AbstractBranchCreator and two ore more extensions of BranchingDecision must be implemented:

- 1. AbstractBranchAndPrice This class defines how the Branch-and-Price problem is solved.
- 2. AbstractBranchCreator Given a fractional node in the Branch-and-Price tree, this class performs the branching, thereby creating two ore more child nodes.
- 3. BranchingDecision An instance of this class describes a single branch; it represents an edge in the Branch-and-Price tree.

In addition, each branching decision enforces a number of changes to the Pricing Problems, the Master Problem or both. Lets first look at the two branching decisions we have for our problem:

- 1. DIFFER(i,j) Vertices  $i, j \in V$  are colored differently
- 2. SAME $(i,j)$  Vertices  $i, j \in V$  receive the same color

The decisions are implemented as follows.

```
Branching decision 1: SAME
```

```
1 public final class SameColor implements BranchingDecision<ColoringGraph,
       IndependentSet> {
 2 /** Vertices to be colored the same **/<br>3 public final VertexPair<Integer> vertex
     3 public final VertexPair<Integer> vertexPair;
 4
 5 public SameColor(VertexPair<Integer> vertexPair){
 6 this.vertexPair=vertexPair;
 7 }
 8
 9 @Override
10 public boolean columnIsCompatibleWithBranchingDecision(IndependentSet
         column) {
11 return !(column.vertices.contains(vertexPair.getFirst()) ˆ column.
           vertices.contains(vertexPair.getSecond()));
12 }
13
14 @Override
15 public boolean inEqualityIsCompatibleWithBranchingDecision(
         AbstractInequality inequality) {
16 return true; //Cuts are not added in this example
17 }
18
19 @Override
20 public String toString(){<Code Omitted>}
21 }
```
Branching decision 2: DIFFER

```
1 public final class DifferentColor implements BranchingDecision<
      ColoringGraph, IndependentSet>{
2 /** Vertices to be colored differently **/
3 public final VertexPair<Integer> vertexPair;
4
5 public DifferentColor(VertexPair<Integer> vertexPair){
6 this.vertexPair=vertexPair;
```

```
7 }
8
9 @Override
10 public boolean columnIsCompatibleWithBranchingDecision(IndependentSet
         column) {
11 return !(column.vertices.contains(vertexPair.getFirst()) && column.
           vertices.contains(vertexPair.getSecond()));
12 }
13
14 @Override
15 public boolean inEqualityIsCompatibleWithBranchingDecision(
        AbstractInequality inequality) {
16 return true; //Cuts are not added in this example
17 }
18
19 @Override
20 public String toString(){<Code Omitted>}
21 }
```
Each of these branching decisions implement two important methods:

- inEqualityIsCompatibleWithBranchingDecision
- columnIsCompatibleWithBranchingDecision

Each node has an associated solution (set of columns) and a set of inequalities which have been separated at that node. Once the node is solved and turns out to yield a fractional solution, the branching process creates a number of child nodes. The solution of the parent node, as well as the inequalities separated at the parent node are transferred to the child nodes to serve as an initial starting point. However, not all columns (inequalities) are compliant with each branching decision. The method columnIsCompatibleWithBranchingDecision (inEqualityIsCompatibleWithBranchingDecision) acts as filters: it checks whether a particular column (inequality) is compliant with the branching decision. For example, in the first branching decision  $(SAME(i,j))$ , columnIsCompatibleWithBranchingDecision will eliminate all independent sets (columns) which contain vertex i but not vertex j; after all, i and j must be in the same independent set whenever they are to receive the same color.

Each Branch-and-Price implementation must implement at least one AbstractBranchCreator. A branch creator takes a fractional node in the Branch-and-Price tree and creates two or more child nodes. Two methods have to be implemented:

- 1. canPerformBranching determines whether the particular branch creator can create the child nodes. In the example code below, the canPerformBranching determines whether there is a fractional edge to branch on.
- 2. getBranches creates the actual branches

```
BranchOnVertexPair
1 public final class BranchOnVertexPair extends AbstractBranchCreator<
       ColoringGraph, IndependentSet, ChromaticNumberPricingProblem> {
2 /** Pair of vertices to branch on **/
3 VertexPair<Integer> candidateVertexPair=null;
4
5 public BranchOnVertexPair(ColoringGraph dataModel,
        ChromaticNumberPricingProblem pricingProblem) {
6 super(dataModel, pricingProblem);
7 }
8
9 @Override
10 protected boolean canPerformBranching(List<IndependentSet> solution) {
11 //Find a vertex v1 which is in BOTH independent set s1 and independent
           set s2, and a vertex v2 which is ONLY in s1.
```

```
12 <Code Omitted>
13 if(foundPair)
14 candidateVertexPair=new VertexPair<>(v1, v2);
15 return foundPair;
16 }
17
18 @Override
19 protected List<BAPNode<ColoringGraph, IndependentSet>> getBranches(
        BAPNode<ColoringGraph, IndependentSet> parentNode) {
20 //Branch 1: same color:
21 SameColor branchingDecision1=new SameColor(candidateVertexPair);
22 BAPNode<ColoringGraph,IndependentSet> node1=this.createBranch(
          parentNode, branchingDecision1, parentNode.getSolution(),
          parentNode.getInequalities());
23
24 //Branch 2: different colors:
25 DifferentColor branchingDecision2=new DifferentColor(
          candidateVertexPair);
26 BAPNode<ColoringGraph,IndependentSet> node2=this.createBranch(
          parentNode, branchingDecision2, parentNode.getSolution(),
          parentNode.getInequalities());
27
28 return Arrays.asList(node1, node2); //Return order matters
29 }
30 }
```
The Branch-and-Price framework will first invoke the canPerformBranching method. If this method returns **true**, the getBranches method is invoked. Multiple branch creators may be supplied to the Branch-and-Price framework through the AbstractBranchAndPrice class. The framework will invoke them one-by-one until either of them produces a set of child nodes. A common example where multiple Branching rules are desirable can be found in certain vehicle routing applications. As a first branching rule, you may want to branch on the number of vehicles used. If for a given solution the number of vehicles in use is fractional, two branches are created where the number of vehicles in use is rounded up/down. At some point, the number of vehicles used may be integer, but the solution could still be fractional. In this case canPerformBranching of the BranchOnNumberOfVehicles will return false. A second branching decision  $BranchOnEdge$  could then branch on a fractional edge, e.g. should customer  $i$ be visited immediately after customer j or not.

Now that we have defined our branching decisions we can have a look at how they are used within the framework. A small Branch-and-Price tree is depicted in Figure [2:](#page-15-0) black nodes have been processed, the green node is the current active node, and the purple nodes are waiting to be processed. The labels on the arcs are Branching Decisions. The Branch-and-Price framework utilizes reversible data structures. Currently, node 3 is being processed. To get to node 3 from the root node, first Branching Decision  $b_{01}$ is executed, and then  $b_{13}$ . Lets assume that node 3 yields an integer solution, and that node 4 is the next node to be processed. That means that we have to backtrack one level in the Branch-and-Price tree, thereby reverting Branching Decision  $b_{13}$ , and that we have to perform Branching Decision  $b_{14}$  after that. All of this is already implemented in the Branch-and-Price framework. Any class which needs to update its data structures after a Branching Decision has been executed/reverted, must implement the BranchingDecisionListener interface:

BranchingDecisionListener

```
1 public interface BranchingDecisionListener {
2 void branchingDecisionPerformed(BranchingDecision bd);
3 void branchingDecisionReverted(BranchingDecision bd);
4 }
```
By default, the *AbstractMaster* and *AbstractPricingProblemSolver* classes already implement this interface, and as a result, they are informed when a Branching Decision has been executed/reverted.

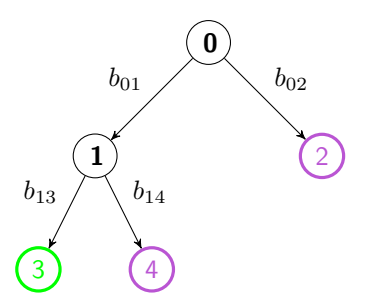

<span id="page-15-0"></span>Figure 2: Example of a Branch-and-Price tree: Black nodes have been processed, the green node is the current active node, and purple are nodes which are waiting to be processed.

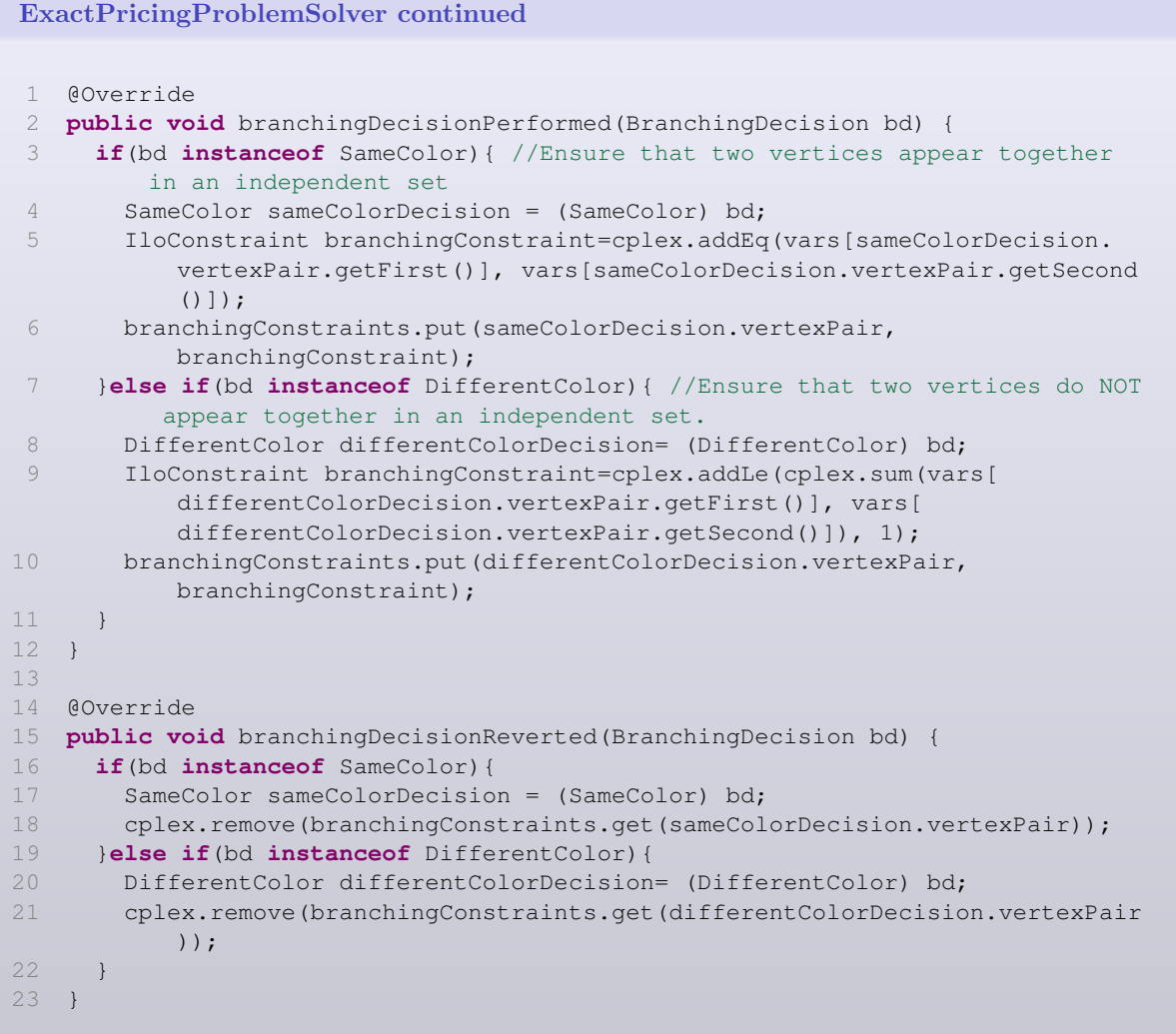

Also in the Master class, a minor modification has to be made. The Master Problem currently maintains a set of columns. Some of these columns may no longer be valid when we start processing a new node. Two straightforward solutions exist:

- 1. if a Branching Decision is executed, we iterate over all columns currently active in the Master model. For each column we test whether it is compliant with the Branching Decision. If not, we remove the column from the Master Problem. Remember that this compliance test can be performed using the columnIsCompatibleWithBranchingDecision method in the BranchingDecision class.
- 2. simply destroy the current Master Problem and rebuild it.

For the sake of simplicity we opt to go for the second approach, thereby adding the following method to the Master class:

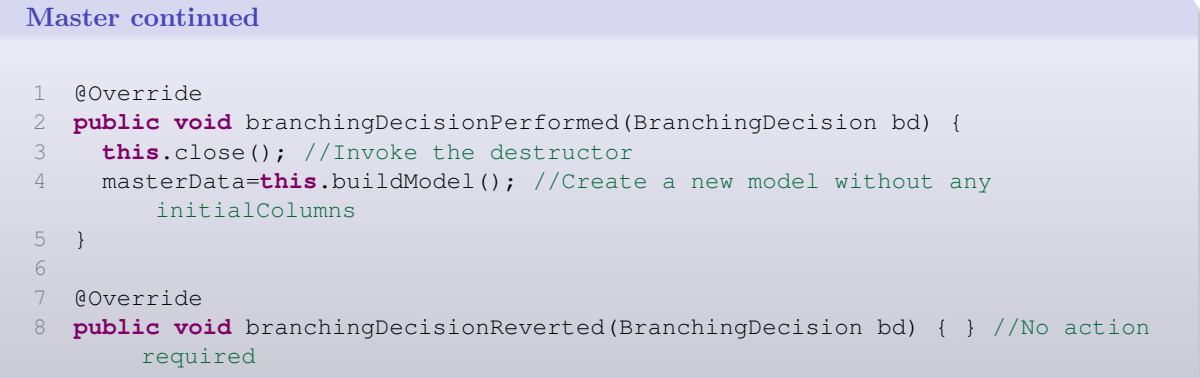

AbstractBranchAndPrice implements the entire Branch-and-Price logic. This class serves the same purpose as the class ColGen. Although most methods in AbstractBranchAndPrice can be overwritten, its default implementation will suffice for most use-cases.

- generateArtificialSolution Details on this method are provided in Section [5.5.](#page-33-0)
- isIntegralSolution this method determines whether a particular solution is an integer solution. In our case, we simply check whether every vertex is covered in exactly one independent set.

The following code block gives the BranchAndPrice implementation.

```
BranchAndPrice
```

```
1 public final class BranchAndPrice extends AbstractBranchAndPrice<
       ColoringGraph, IndependentSet, ChromaticNumberPricingProblem>{
 2 <Constructor Omitted>
 3
 4 @Override
 5 protected List<IndependentSet> generateArtificialSolution() {
 6 List<IndependentSet> artificialSolution=new ArrayList<>();
 7 for(int v=0; v<dataModel.getNrVertices(); v++)
 8 artificialSolution.add(new IndependentSet(pricingProblems.get(0),
            true, "Artificial", new HashSet<>(Collections.singletonList(v)),
            objectiveIncumbentSolution));
9 return artificialSolution;
10 }
11
12 @Override
13 protected boolean isIntegerNode(BAPNode<ColoringGraph, IndependentSet>
        node) {
14 int vertexCount=0;
15 for(IndependentSet column : node.getSolution())
16 vertexCount+= column.vertices.size();
17 return vertexCount==dataModel.getNrVertices();
18 }
19 }
```
Finally, we can bring all the parts together in a solver class:

ChromaticNumberCalculator

```
1 public final class ChromaticNumberCalculator {
2 public ChromaticNumberCalculator(ColoringGraph coloringGraph){
3 //Create Pricing problem
4 ChromaticNumberPricingProblem pricingProblem = new
          ChromaticNumberPricingProblem(coloringGraph, "
          chromaticNumberPricingProblem");
5
```

```
6 //Create the Master Problem
 7 Master master = new Master(coloringGraph, pricingProblem);
 8
 9 //Define which solvers to use for the pricing problem
10 List<Class<? extends AbstractPricingProblemSolver<ColoringGraph,
           IndependentSet, ChromaticNumberPricingProblem>>> solvers =
          Collections.singletonList(ExactPricingProblemSolver.class);
11
12 //OPTIONAL: Get an initial solution
13 List<IndependentSet> initSolution = this.getInitialSolution(
          pricingProblem);
14 int upperBound=initSolution.size();
15
16 //OPTIONAL: Get a lower bound on the optimum solution, e.g. largest
          clique in the graph
17 double lowerBound=this.calculateLowerBound();
18
19 //Define Branch creators
20 List<? extends AbstractBranchCreator<ColoringGraph, IndependentSet,
          ChromaticNumberPricingProblem>> branchCreators = Collections.
          singletonList(new BranchOnVertexPair(coloringGraph, pricingProblem)
          );
21
22 //Create a Branch-and-Price instance, and provide the initial solution
          as a warm-start
23 BranchAndPrice bap = new BranchAndPrice(coloringGraph, master,
          pricingProblem, solvers, branchCreators, lowerBound, upperBound);
24 bap.warmStart(upperBound, initSolution);
25
26 //OPTIONAL: Attach a debugger
27 new SimpleDebugger(bap, true);
28
29 //OPTIONAL: Attach a logger to the Branch-and-Price procedure.
30 new SimpleBAPLogger(bap, new File("./output/coloring.log"));
31
32 //Solve the Graph Coloring problem through Branch-and-Price
33 bap.runBranchAndPrice(System.currentTimeMillis() + 8000000L);
34
35 //Print solution:
36 <Code Omitted>
37
38 //Clean up:
39 bap.close(); //Close master and Pricing Problems
40 cutHandler.close(); //Close the cut handler. The close() call is
          propagated to all registered AbstractCutGenerator classes
41 }
42 }
```
# <span id="page-17-0"></span>4 Example 3 - Solving the Traveling Salesman Problem through Branch-and-Price

In this example, we will solve the well-known Traveling Salesman Problem (TSP) through Branch-and-Price. In the TSP problem, we are looking for a least cost Hamiltonian cycle in a graph. In this particular example we will assume that the number of vertices in the graph is even, and that the graph is undirected. A matching in a graph is defined as a set of edges such that no two edges in the set have an endpoint in common. A matching in a graph is said to be perfect if every vertex in the graph is incident to exactly one edge in the matching. By definition, a perfect matching only exists in graphs with an even number of vertices. The weight of a matching is defined as the sum of the weights of the edges in the matching, where the weight of an edge is specified in the underlying graph. We can now interpret the TSP problem as

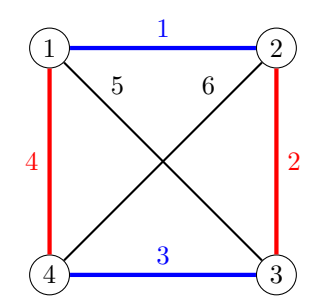

<span id="page-18-0"></span>Figure 3: Example of a TSP solution. The blue and red perfect matchings together form a Hamiltonian cycle. The blue perfect matching has a weight of  $1 + 3 = 4$ , whereas the red perfect matching has a weight of  $2 + 4 = 6$ . The objective of the solution equals  $4 + 6 = 10$ 

the problem of finding exactly 2 perfect matching (say a red matching and a blue matching) of minimum total weight which together form a Hamiltonian cycle. Figure [3](#page-18-0) gives an example. The red edges and the blue edges each form a perfect matching, and together they create a Hamiltonian cycle. The cost of the cycle is equal to the sum of the costs of these two matchings.

In the following subsections we will show how this problem can be solved through our Branch-and-Price framework. Techniques used in this example:

- Column generation
- Branch-and-Price
- Cuts
- Multiple Pricing Problems

A full implementation can be found in the demo package. It is recommended that you first read Section [3](#page-7-1) which presents an easier Branch-and-Price example.

#### 4.1 Problem description

| Parameter          | Description                                                    |
|--------------------|----------------------------------------------------------------|
| $M^r$              | Set of red matchings.                                          |
| $M^b$              | Set of blue matchings.                                         |
| $M = M^r \cup M^b$ | Set of matchings, both red and blue.                           |
| V                  | Set of vertices in the graph.                                  |
| E                  | Set of undirected edges in the graph.                          |
| $c_m$              | Cost of matching $m \in M$ , i.e. the sum of its edge weights. |
| $c_{e}$            | Cost of edge $e \in E$ .                                       |
|                    | Set of edges with exactly one endpoint in $S, S \subseteq V$ . |

Table 3

The Master Problem (MP) for TSP is defined as:

$$
MP: min \sum_{m \in M} c_m z_m \tag{16}
$$

$$
\text{s.t.} \sum_{m \in M^r} z_m = 1 \tag{17}
$$

<span id="page-19-1"></span><span id="page-19-0"></span>
$$
\sum_{m \in M^b} z_m = 1 \tag{18}
$$

<span id="page-19-3"></span><span id="page-19-2"></span>
$$
\sum_{\substack{m \in M:\\e \in m}} z_m \le 1 \qquad \qquad \forall e \in E \tag{19}
$$

$$
\sum_{e \in \delta(S)} \sum_{\substack{m \in M:\\e \in m}} z_m \ge 2 \qquad \qquad \forall S \subset V, S \neq \emptyset \tag{20}
$$

<span id="page-19-4"></span>
$$
z_m \in \{0, 1\} \qquad \qquad \forall m \in M \tag{21}
$$

Binary variables  $z_m$ ,  $m \in M$  indicate whether a matching is selected or not. Constraint [\(17\)](#page-19-0) states that exactly one red matching must be selected. Similarly, [\(18\)](#page-19-1) states that exactly 1 blue matching must be selected. Constraints [\(19\)](#page-19-2) ensure that each edge can show up in at most one matching. Finally, subtour elimination constraints (Constraints [\(20\)](#page-19-3)) ensure that the selected matchings together form a Hamiltonian cycle. For the sake of this example, it is not necessary to fully understand Constraints [\(20\)](#page-19-3). Since there may exist a very large number of matchings for each color, we will solve the above model through Branch-and-Price. Furthermore, observe that there are potentially a large number of subtour elimination constraints (Constraints [\(20\)](#page-19-3)): a single constraint for each possible subset of vertices. Instead of generating all these constraints at once, we will generate them on the fly using a separation routine. For details, look up separation of Danzig Fulkerson Johnson subtour elimination constraints for TSP.

When we relax the integrality requirement of Constraints [\(21\)](#page-19-4), i.e. we replace Constraints (21) by  $z_m \geq 0$ for all  $m \in M$  we obtain the Relaxed Master Problem:

$$
RMP : min \sum_{m \in M} c_m z_m \tag{22}
$$

$$
\text{s.t.} \sum_{m \in M^r} z_m = 1 \tag{23}
$$

<span id="page-19-5"></span>
$$
\sum_{m \in M^b} z_m = 1 \tag{24}
$$

$$
\sum_{\substack{m \in M:\\e \in m}} z_m \le 1 \qquad \qquad \forall e \in E \tag{25}
$$

<span id="page-19-7"></span>
$$
\sum_{e \in \delta(S)} \sum_{\substack{m \in M: \\ e \in m}} z_m \ge 2 \qquad \qquad \forall S \subset V, S \neq \emptyset \tag{26}
$$

<span id="page-19-6"></span>
$$
z_m \ge 0 \qquad \qquad \forall m \in M \tag{27}
$$

Associate dual variables  $\alpha$ ,  $\beta$ ,  $\gamma_e$ ,  $\zeta_s$  with Constraints [\(22\)](#page-19-5)-[\(27\)](#page-19-6). The dual of the Relaxed Master Problem, which we will denote as DMP, can then be stated as:

$$
DMP : max \alpha + \beta + \sum_{e \in E} \gamma_e + 2 \sum_{\substack{S \subset V : \\ S \neq \emptyset}} \zeta_S \tag{28}
$$

s.t. 
$$
\sum_{e \in E} \left( \gamma_e - c_e + \sum_{\substack{S \subset V : \\ S \neq \emptyset; \\ e \in \delta(S)}} \zeta_S \right) \leq -\alpha \qquad \forall m \in M^r
$$
 (29)

$$
\sum_{e \in E} \left( \gamma_e - c_e + \sum_{\substack{S \subset V : \\ S \neq \emptyset; \\ e \in \delta(S)}} \zeta_S \right) \leq -\beta \qquad \forall m \in M^b \tag{30}
$$

$$
\alpha, \beta \in \mathbb{R} \tag{31}
$$

$$
\gamma_e \le 0 \qquad \qquad \forall e \in E \tag{32}
$$

$$
\zeta_S \ge 0 \qquad \qquad \forall S \subset V, S \ne \emptyset \tag{33}
$$

We now obtain two Pricing Problems, one for the red matchings and one for the blue matchings:

- 1. Does there exist a perfect matching  $m \in M^r$  such that  $\sum_{e \in E} \left( \gamma_e c_e + \sum_{\substack{S \subset V: \\ e \in \delta(S)}}_{e \in \delta(S)} \right)$  $\zeta_S$ ) >  $-\alpha$
- 2. Does there exist a perfect matching  $m \in M^b$  such that  $\sum_{e \in E} \left( \gamma_e c_e + \sum_{\substack{S \subset V: \\ e \in \delta(S)}}_{\substack{e \in \delta(S)}} \right)$  $\zeta_S$ ) >  $-\beta$

For each edge  $e \in E$ , we can define the modified edge costs  $\overline{c}_e$  as:

<span id="page-20-0"></span>
$$
\overline{c}_e = \gamma_e - c_e + \sum_{\substack{S \subset V : \\ S \neq \emptyset; \\ e \in \delta(S)}} \zeta_S \tag{34}
$$

The Pricing Problems can be modeled through the following MIP formulation which calculates a maximum weight perfect matching:

$$
PRICING: max \sum_{e \in E} \overline{c}_e \tag{35}
$$

s.t. 
$$
\sum_{e \in \delta(\{i\})} x_e = 1 \qquad \forall i \in V \qquad (36)
$$

$$
x_e \in \{0, 1\} \qquad \qquad \forall e \in E \tag{37}
$$

A new matching for the red Pricing Problem is generated if the above algorithm yields a solution with an objective value larger than  $-\alpha$ . Similarly, a new matching for the blue Pricing Problem is generated if the above algorithm yields a solution with an objective value larger than  $-\beta$ .

After solving the Relaxed Master Problem (Constraints  $(22)-(27)$  $(22)-(27)$  $(22)-(27)$ ) to optimality, we may end up with a fractional solution, i.e. some of the  $z_m$  variables may have a fractional value. Consequently, branching is required. If the solution is fractional, then there must exist an edge  $e \in E$  such that  $0 \lt \sum$  $\sum_{m\in M^r} z_m < 1$ 

or  $0 < \sum_{m} z_m < 1$ . Indeed, the integrality of the  $z_m$  variables implies that an edge  $e \in E$  $m \in M^b: e \in m$  $z_m < 1$ . Indeed, the integrality of the  $z_m$  variables implies that an edge  $e \in E$  is either

part of a red matching, part of a blue matching, or not used at all. Consequently, when there exists an edge  $e \in E$  such that  $0 < \sum$  $m \overline{\epsilon M}^r$ :  $z_m < 1$ , we can create two new problems: one where edge e must

be part of any red matching, and one where edge  $e$  is not used by any red matchings. Similarly, when  $0 < \sum$  $m \in M^b: e \in m$  $z_m < 1$  holds for an edge  $e \in E$ , we can again create two new subproblems: one where edge  $e$ 

must be part of any blue matching, and one where edge  $e$  is not used by any blue matchings.

#### 4.2 Implementation

This section is split into three parts: in the first part we solve the Relaxed Master Problem through Column Generation. In the second part we show how constraints can be added to the master problem during the solve process (cut generation). In the third part we solve the original Master Problem through Branch-and-Price.

#### 4.2.1 Part 1: Column Generation

Similarly to the Cutting Stock example (Section [2\)](#page-1-2), extensions to the following classes need to be provided to implement the Column Generation model:

- 1. AbstractColumn This class defines a column in the Column Generation process.
- 2. AbstractMaster This problem defines the Master Problem.
- 3. MasterData This class stores data from the Master Problem.
- 4. AbstractPricingProblem This class defines a Pricing Problem and provides storages for shared data between the Master Problem and the Pricing Problem solvers.
- 5. AbstractPricingProblemSolver A solver class for the Pricing Problem.

In addition, we assume that there is a class TSP which implements the graph as our data model. Finally, instead of generating all the subtour elimination constraints (Constraints [\(26\)](#page-19-7)) a-priori, we will separate them when they are violated. To this extend, we also need to extend the following two classes:

- 1. AbstractInequality This class defines an inequality, in our case we will use this class to represent subtour elimination constraints.
- 2. AbstractCutGenerator This class separates violated inequalities and adds them to the Master Problem.

Lets start by defining the Pricing Problems. We have two Pricing Problems, one for the red and one for the blue matchings:

PricingProblemByColor

```
1 public final class PricingProblemByColor extends AbstractPricingProblem<TSP
      > {
2 /** Color of the Pricing Problem. Can be either Red or Blue **/
3 public final MatchingColor color;
4
5 public PricingProblemByColor(TSP modelData, String name, MatchingColor
       color) {
6 super(modelData, name);
7 this.color=color;
8 }
9 }
```
Next we define a column: a perfect matching.

#### Matching

```
1 public final class Matching {
2 /** Edges in the matching **/3 public final Set<Edge> edges;
4 /** Weighted cost of the matching **/
5 public final int cost;
6
7 public Matching(String creator, boolean isArtificial,
        PricingProblemByColor associatedPricingProblem,
8 Set<Edge> edges,
9 int cost) {
10 super(creator, isArtificial, associatedPricingProblem);
11 this.edges=edges;
12 this.cost=cost;
13 }
14
15 @Override
16 public boolean equals(Object o) {<Code Omitted>}
17 @Override
18 public int hashCode() {<Code Omitted>}
```

```
19 @Override
20 public String toString() {<Code Omitted}
21 }
```
Note that it is not necessary to specify the color of the Matching since each Matching is associated with a specific PricingProblem. The color of a Matching m can be queried through m. associatedPricingProblem.color.

We can now define a solver for our Pricing Problems:

```
ExactPricingProblemSolver
```

```
1 public final class ExactPricingProblemSolver extends
       AbstractPricingProblemSolver<TSP, Matching, PricingProblemByColor> {
 2 public ExactPricingProblemSolver(TSP dataModel, PricingProblemByColor
        pricingProblem) {
 3 super(dataModel, pricingProblem);
 4 this.name="ExactMatchingCalculator";
 5 matchingSolver=new MatchingSolver();
 6 }
 7
 8 @Override
 9 protected List<Matching> generateNewColumns()throws
        TimeLimitExceededException {
10 List<Matching> newPatterns=new ArrayList<>();
11 matchingSolver.solve();
12 if(matchingSolver.getObjective() >= -pricingProblem.dualCost+config.
          PRECISION){ //Generate new column
13 List<Edge> edges=matchingSolver.getEdgesInMatching();
14 int cost=matchingSolver.getCostOfMatching();
15 Matching column=new Matching("exactPricing", false, pricingProblem,
            matching, cost);
16 newPatterns.add(column);
17 }
18 return newPatterns;
19 }
2.021 @Override
22 protected void setObjective() {
23 matchingSolver.setObjective(pricingProblem.dualCosts);
2425 @Override
26 public void close() {<Code Omitted>}
27
```
<span id="page-22-0"></span>Each instance of the ExactPricingProblemSolver is associated with a PricingProblemByColor instance (see the constructor of ExactPricingProblemSolver). For the red Pricing Problem, the variable pricingProblem.dualCost contains the value of the dual variable  $\alpha$ , whereas the same field contains the value of the dual variable  $\beta$  for the blue Pricing Problem. Finally, the vector pricingProblem .dualCosts contains the modified edge costs (Equation [\(34\)](#page-20-0)).

The Master Problem implementation is similar to the Master Problem in the Cutting Stock example (Section [2.2\)](#page-1-3). We therefore omit most of the implementation and focus on what's different.

Master

```
1 public final class Master extends AbstractMaster<TSP, Matching,
      PricingProblemByColor, TSPMasterData> {
\overline{2}3 public Master(TSP modelData, List<PricingProblemByColor> pricingProblems,
         CutHandler<TSP, TSPMasterData> cutHandler) {
```

```
4 super(modelData, pricingProblems, cutHandler, OptimizationSense.
          MINIMIZE);
5 }
6
7 @Override
8 protected TSPMasterData buildModel() {<Code Omitted>}
9 @Override
10 protected boolean solveMasterProblem(long timeLimit) throws
         TimeLimitExceededException {<Code Omitted>}
11 @Override
12 public void addColumn(Matching column) {<Code Omitted>}
13 @Override
14 public void initializePricingProblem(PricingProblemByColor pp) {
15 //Store modified edge costs and values of dual variables alpha, beta in
           PricingProblemByColor object
16 double[] modifiedEdgeCosts=...;
17 double alpha=...; double beta=... ;
18 double dualCost = (pp.color==MatchingColor.RED ? alpha : beta);
19 pp.initPricingProblem(modifiedCosts, dualCost);
20 }
21
22 @Override
     23 public List<Matching> getSolution() {<Code Omitted>}
24 @Override
25 public void close() {<Code Omitted>}
26 }
```
We have now implemented the Master Problem, Pricing Problem and a solver for this Pricing Problem. In the next Subsection we will discuss how to add a CutHandler to deal with the subtour inequalities (Equation [26\)](#page-19-7).

#### <span id="page-23-0"></span>4.2.2 Part 2: Separating valid inequalities

Very often, cuts can be generated to strengthen the Master Problem. Similarly, it could be the case that you do not want to add all inequalities at once to the model because there may be a very large amount of them. Instead, you only want to add them whenever they are violated. The latter is the case for our TSP model: there exist  $2<sup>n</sup>$  different subtour elimination constraints (Equation [26\)](#page-19-7)), where n is the number of vertices in the graph. We certainly do not want to add all of these constraints to the initial Master Problem. Instead, we want to generate them in a lazy manner, thereby only generating them whenever such a constraint is violated. To facilitate this kind of functionality, a CutHandler is added to the Master Problem. The CutHandler maintains a set of Cut Generators. Each Cut Generator checks whether there are violated inequalities of a specific type. In case a Cut Generator finds any violated inequalities, it will add them to the Master Problem. Through the CutHandler, each Cut Generator has access to the AbstractMasterData object. This is a shared object which is created (buildModel method) and maintained by the Master class.

To implement our subtour elimination constraint, we need to extend the following two classes:

- 1. AbstractInequality This class defines an inequality, in our case we will use this class to represent subtour elimination constraints.
- 2. AbstractCutGenerator This class separates violated inequalities and adds them to the Master Problem.

Recall the subtour inequality (Equation [26\)](#page-19-7)):

$$
\sum_{e \in \delta(S)} \sum_{\substack{m \in M:\\e \in m}} z_m \ge 2 \qquad \qquad \forall S \subset V, S \neq \emptyset \tag{38}
$$

Each of these inequalities is defined for a subset of vertices  $S \subset V$ . We can model these inequalities as follows:

SubtourInequality

```
1 public final class SubtourInequality extends AbstractInequality {
2 /** Vertices in the cut set **/
3 public final Set<Vertex> subSet;
4
5 public SubtourInequality(AbstractCutGenerator maintainingGenerator, Set<
        Vertex> subSet) {
6 super(maintainingGenerator);
7 this.subSet=subSet;
8 }
9 @Override
10 public boolean equals(Object o) {<Code Omitted}
11 @Override
12 public int hashCode() {<Code Omitted>}
13 }
```
Each inequality belongs to a Cut Generator. Furthermore, each inequality implements the equals and hashCode methods. This is to ensure that no duplicate inequalities are generated as this should never happen in practice, unless there is some bug in the implementation. Finally, each inequality has some unique fields, in our example the inequality maintains a subset of vertices  $S, S \subset V, S \neq \emptyset$ . The subtour inequalities are generated by the class SubtourInequalityGenerator which extends the AbstractCutGenerator class:

SubtourInequalityGenerator

```
1 public final class SubtourInequalityGenerator extends AbstractCutGenerator<
       TSP, TSPMasterData> {
 2 public SubtourInequalityGenerator(TSP dataModel) {
 3 super(dataModel, "subtourIneqGenerator");
 4 separator=new SubtourSeparator<>(dataModel);
 5 }
 6 @Override
 7 public List<AbstractInequality> generateInqualities() {
 8 //Check for violated subtours. When found, generate an inequality
 9 separator.separateSubtour(masterData.edgeValueMap);
10 if(separator.hasViolatedInequality()){
11 SubtourInequality inequality=new SubtourInequality(this, separator.
            getVertexSubSet());
12 this.addCut(inequality);
13 return Collections.singletonList(inequality);
14 }
15 return Collections.emptyList();
16 \t}17 @Override
18 private void addCut(SubtourInequality subtourInequality){
19 if(masterData.subtourInequalities.containsKey(subtourInequality))
20 throw new RuntimeException("Duplicate inquality");
21 //Create and add a new constraint to the Master Problem.
22 <Code Omitted>
23 masterData.subtourInequalities.put(subtourInequality,
          subtourConstraintForMaster);
24 }
25 @Override
26 public void addCut(AbstractInequality cut) {
27 if(!(cut instanceof SubtourInequality))
28 throw new IllegalArgumentException("This AbstractCutGenerator can
            ONLY add SubtourInequalities");
29 this.addCut((SubtourInequality) subtourInequality);
30 }
```

```
31 @Override
32 public List<AbstractInequality> getCuts() {
33 return new ArrayList<>(masterData.subtourInequalities.keySet());
34 }
35 @Override
36 public void close() {} //Nothing to do here
37 }
```
The two main methods in this class are:

- 1. generateInqualities This method computes violated inequalities by using data originating from the Master Problem. In practice this method often relies on some separation routines. When violated inequalities are found, they are added to the Master Problem through the addCut method
- 2. addCut This method adds a violated inequality to the Master Problem. Note that this method does not (and should not) have direct access to the Master object; instead it can only access the shared resources in the MasterData object. If the Master Problem is implemented in Gurobi or Cplex, it would make sense to store a handle to the corresponding modeling objects in the MasterData object such that the Cut Generator can directly add a constraint to the Cplex/Gurobi model.

The CutHandler is already implemented. At any time in the Column Generation or Branch-and-Price procedure, Cut Generators may be registered with or removed from the CutHandler at any time before, during or after the solve procedure. Finally we can bring the aforementioned classes from Part 1 and Part 2 together in a single column generation procedure:

TSPCGSolver

```
1 public final class TSPCGSolver {
 2 public TSPCGSolver(TSP tsp){
 3 //Create a cutHandler, then create a SubtourInequalityGenerator and add
           it to the handler
 4 CutHandler<TSP, TSPMasterData> cutHandler=new CutHandler<>();
 5 SubtourInequalityGenerator cutGen=new SubtourInequalityGenerator(tsp);
 6 cutHandler.addCutGenerator(cutGen);
 7
 8 //Create the two Pricing Problems
 9 List<PricingProblemByColor> pricingProblems=new ArrayList<>();
10 pricingProblems.add(new PricingProblemByColor(tsp, "redPricing",
          MatchingColor.RED));
11 pricingProblems.add(new PricingProblemByColor(tsp, "bluePricing",
          MatchingColor.BLUE));
12
13 //Create the Master Problem
14 Master master=new Master(tsp, pricingProblems, cutHandler);
15
16 //Define which solvers to use
17 List<Class<? extends AbstractPricingProblemSolver<TSP, Matching,
          PricingProblemByColor>>> solvers= Collections.singletonList(
           ExactPricingProblemSolver.class);
18
19 //Create an initial solution and use it as an upper bound
20 List<Matching> initSolution=... //Create a set of initial
          initialColumns.
2122 //Lower bound on solution (stronger is better), e.g. sum of cheapest
          edge out of every node.
23 double lowerBound=0;
24
25 //Create a column generation instance
26 ColGen<TSP, Matching, PricingProblemByColor> cg=new ColGen<>(tsp,
          master, pricingProblems, solvers, initSolution,
           tourLengthInitSolution, lowerBound);
```

```
27
28 //OPTIONAL: add a debugger
29 SimpleDebugger debugger=new SimpleDebugger(cg, cutHandler);
30
31 //OPTIONAL: add a logger
32 SimpleCGLogger logger=new SimpleCGLogger(cg, new File("./tspCG.log"));
33
34 //Solve the problem through column generation
35 cg.solve(System.currentTimeMillis()+1000L);
36
37 //Print solution:
38 <Code Omitted>
39
40 //Clean up:
41 cg.close(); //This closes both the master and Pricing Problems
42 }
43 }
```
The TSPCGSolver code solves the Relaxed Master Problem (Equations [\(22\)](#page-19-5)-[\(27\)](#page-19-6)). The solution to this problem may however be fractional; a Branch-and-Price framework is required to solve this problem. The next Section discusses how a Branch-and-Price solution can be implemented.

#### 4.2.3 Part 3: Branch-and-Price

A basic implementation of the Branch-and-Price framework requires the user to extend the following classes:

- 1. AbstractBranchAndPrice This class defines how the Branch-and-Price problem is solved.
- 2. AbstractBranchCreator Given a fractional node in the Branch-and-Price tree, this class performs the branching, thereby creating two ore more child nodes.
- 3. BranchingDecision An instance of this class describes a single branching decision; it represents an edge in the Branch-and-Price tree.

In addition, each branching decision enforces a number of changes to the Pricing Problems, the Master Problem or both. Lets first look at the two branching decisions we have for our problem:

- 1. a particular edge should be used by a matching of a particular color
- 2. a particular edge should not be used by a matching of a particular color.

These branching decisions are implemented as follows:

Branching decision 1: FixEdge

```
1 public final class FixEdge implements BranchingDecision<TSP,Matching> {
2 /** Pricing Problem **/
3 public final PricingProblemByColor pricingProblem;
4 /** Edge on which we branch **/
5 public final Edge edge;
6
7 public FixEdge(PricingProblemByColor pricingProblem, Edge edge){
8 this.pricingProblem=pricingProblem;
9 this.edge=edge;
10 }
11
12 @Override
13 public boolean inEqualityIsCompatibleWithBranchingDecision(
          AbstractInequality inequality) {
14 return true; //In this example we only have subtourInequalities.
              They remain valid, independent of whether we fix an edge.
15 }
16
17 @Override
```

```
18 public boolean columnIsCompatibleWithBranchingDecision(Matching column)
            {
19 return column.associatedPricingProblem != this.pricingProblem ||
              column.edges.contains(edge);
20 }
21
22 @Override
23 public String toString(){<Code Omitted>}
24 \frac{1}{2}
```
Branching decision 2: RemoveEdge

```
1 public final class RemoveEdge implements BranchingDecision<TSP,Matching> {
2 /** Pricing Problem **/
3 public final PricingProblemByColor pricingProblem;
4 /** Edge on which we branch **/<br>5 public final Edge edge:
       5 public final Edge edge;
6
7 public RemoveEdge(PricingProblemByColor pricingProblem, Edge edge){
8 this.pricingProblem=pricingProblem;
9 this.edge=edge;
10 }
11
12 @Override
13 public boolean inEqualityIsCompatibleWithBranchingDecision(
          AbstractInequality inequality) {
14 return true; //In this example we only have subtourInequalities.
              They remain valid, independent of whether we remove an edge.
15 \t316
17 @Override
18 public boolean columnIsCompatibleWithBranchingDecision(Matching column)
           {
19 return column.associatedPricingProblem != this.pricingProblem || !
              column.edges.contains(edge);
20 }
21
22 @Override
23 public String toString(){<Code Omitted>}
24 - 1
```
Each of these branching decisions implement two important methods:

- inEqualityIsCompatibleWithBranchingDecision
- columnIsCompatibleWithBranchingDecision

Each node has an associated solution (set of columns) and a set of inequalities which have been separated at that node. Once the node is solved and turns out to yield a fractional solution, the branching process creates a number of child nodes. The solution of the parent node, as well as the inequalities separated at the parent node are transferred to the child nodes to serve as an initial starting point. However, not all columns (inequalities) are compliant with each branching decision. The method columnIsCompatibleWithBranchingDecision (inEqualityIsCompatibleWithBranchingDecision) determine whether a given column (inequality) is complient with the given branching decision. For example, if we fix a particular edge  $e \in E$  for the red Pricing Problem, than all columns for the red Pricing Problem must contain this particular edge. Consequently, any column not containing edge e cannot be part of the initial columns for the red Pricing Problem and hence must be filtered out.

Each Branch-and-Price implementation must implement at least one AbstractBranchCreator. A branch creator takes a fractional node in the Branch-and-Price tree and creates two or more child nodes. Two methods have to be implemented:

- 1. canPerformBranching determines whether the particular branch creator can create the child nodes. In the example code below, the canPerformBranching determines whether there is a fractional edge to branch on.
- 2. getBranches creates the actual branches

```
BranchOnEdge
1 public final class BranchOnEdge extends AbstractBranchCreator<TSP, Matching
      , PricingProblemByColor>{
2 private Edge edgeForBranching=null; //Edge to branch on
3 private PricingProblemByColor pricingProblemForMatching=null; //Edge is
           fractional in red or blue matching
4
 5 public BranchOnEdge(TSP modelData, List<PricingProblemByColor>
          pricingProblems){
6 super(modelData, pricingProblems);
7 }
8
9 @Override
10 protected boolean canPerformBranching(List<Matching> solution) {
11 if(this.blueMatchingsHasFractionalEdge(){
12 //Fix edgeForBranching, pricingProblemForMatching: Code
                  Omitted
13 }else if(this.redMatchingsHasFractionalEdge()){
14 //Fix edgeForBranching, pricingProblemForMatching: Code Omitted
15 }else{
16 return false;
17 }
18 return true;
19 }
2.021 @Override
22 protected List<BAPNode<TSP,Matching>> getBranches(BAPNode<TSP,Matching>
           parentNode) {
23 //Branch 1: remove the edge:
24 RemoveEdge branchingDecision1=new RemoveEdge(
             pricingProblemForMatching, edgeForBranching);
25 BAPNode<TSP,Matching> node2=this.createBranch(parentNode,
             branchingDecision1, parentNode.getSolution(), parentNode.
             getInequalities());
26
27 //Branch 2: fix the edge:
28 FixEdge branchingDecision2=new FixEdge(pricingProblemForMatching,
             edgeForBranching);
29 BAPNode<TSP,Matching> node1=this.createBranch(parentNode,
             branchingDecision2, parentNode.getSolution(), parentNode.
             getInequalities());
30
31 return Arrays.asList(node1,node2);
32 }
33 }
```
The Branch-and-Price framework will first invoke the canPerformBranching method. If this method returns **true**, the getBranches method is invoked. Multiple branch creators may be supplied to the Branch-and-Price framework. The framework will invoke them one-by-one until either of them produces a set of child nodes.

Returning to our TSP example, where we have two Branching Decisions, RemoveEdge and FixEdge, we are now ready to define what happens when either of them gets executed/reverted. When we execute a RemoveEdge Branching Decision, then the Pricing Problem defined in this Branching Decision can no longer produce matchings with this edge. Similarly, if we execute a Fixedge Branching Decision, then

the Pricing Problem defined in this Branching Decision can only produce matchings which contain this edge. To implement this behavior, we need to modify our ExactPricingProblemSolver class (see [4.2.1\)](#page-22-0), thereby adding the following two methods:

```
ExactPricingProblemSolver continued
 1 @Override
 2 public void branchingDecisionPerformed(BranchingDecision bd) {
 3 if(bd instanceof FixEdge){
 4 FixEdge fixEdgeDecision = (FixEdge) bd;
 5 if(fixEdgeDecision.pricingProblem == this.pricingProblem)
 6 matchingSolver.fixEdge(fixEdgeDecision.edge); //Columns returned must
             contains this edge.
 7 }else if(bd instanceof RemoveEdge){
 8 RemoveEdge removeEdgeDecision= (RemoveEdge) bd;
 9 if(removeEdgeDecision.pricingProblem == this.pricingProblem)
10 matchingSolver.removeEdge(removeEdgeDecision.edge); //Columns
            returned CANNOT contain this edge.
11 }
12 }
13
14 @Override
15 public void branchingDecisionReverted(BranchingDecision bd) {
16 if(bd instanceof FixEdge){
17 FixEdge fixEdgeDecision = (FixEdge) bd;
18 if(fixEdgeDecision.pricingProblem == this.pricingProblem)
19 matchingSolver.undoFixEdge(fixEdgeDecision.edge);
20 }else if(bd instanceof RemoveEdge){
21 RemoveEdge removeEdgeDecision= (RemoveEdge) bd;
22 if(removeEdgeDecision.pricingProblem == this.pricingProblem)
23 matchingSolver.undoRemoveEdge(removeEdgeDecision.edge);
24 }
25 }
```
Also in the Master class, a minor modification has to be made. The Master Problem currently maintains a set of columns. Some of these columns may not longer be valid when we start processing a new node. For the sake of simplicity we simply destroy the Master and rebuild it:

Master continued

```
1 @Override
  2 public void branchingDecisionPerformed(BranchingDecision bd) {
3 this.close(); //Invoke the destructor
4 masterData=this.buildModel(); //Create a new model without any
        initialColumns
5 cutHandler.setMasterData(masterData); //Inform the cutHandler about the
        new master model
6 }
7
8 @Override
9 public void branchingDecisionReverted(BranchingDecision bd) { } //No action
       required
```
The last class to extend is the AbstractBranchAndPrice class. This requires you to implement the following two methods:

- generateArtificialSolution Details on this method are provided in Section [5.5.](#page-33-0)
- isIntegralSolution this method determines whether a particular solution is an integer solution. In our case, an integer solution consist of 2 columns: one red matching and one blue matching, so we can safely conclude that if the master returns only 2 columns with a non-zero  $z_m$  value, that the solution must be an integer solution.

The following code block gives the BranchAndPrice implementation.

BranchAndPrice

```
1 public final class BranchAndPrice extends AbstractBranchAndPrice<TSP,
      Matching, PricingProblemByColor> {
2 public BranchAndPrice(TSP modelData,
3 Master master,
4 List<PricingProblemByColor> pricingProblems,
5 List<Class<? extends AbstractPricingProblemSolver
                           <TSP, Matching, PricingProblemByColor>>>
                           solvers,
6 List<? extends AbstractBranchCreator<TSP,
                           Matching, PricingProblemByColor>>
                           branchCreators,
7 int objectiveInitialSolution,
8 B List<Matching> initialSolution) {
9 super(modelData, master, pricingProblems, solvers, branchCreators,
            0, objectiveInitialSolution);
10 this.warmStart(objectiveInitialSolution, initialSolution);
11 }
12
13 @Override
14 protected List<Matching> generateArtificialSolution() {<Code Omitted>}
15
16 @Override
17 protected boolean isIntegerNode(BAPNode<TSP,Matching> node) {return
         node.getSolution().size()==2;}
18 }
```
Finally, we can bring all the parts together in a solver class:

#### **TSPSolver**

```
1 public final class TSPSolver {
 2 public TSPSolver(TSP tsp){
 3 //Create a cutHandler, then create a Subtour AbstractInequality
          Generator and add it to the handler
 4 CutHandler<TSP, TSPMasterData> cutHandler=new CutHandler<>();
 5 SubtourInequalityGenerator cutGen=new SubtourInequalityGenerator(tsp);
 6 cutHandler.addCutGenerator(cutGen);
 7
 8 //Create the two Pricing Problems
 9 List<PricingProblemByColor> pricingProblems=new ArrayList<>();
10 pricingProblems.add(new PricingProblemByColor(tsp, "redPricing",
          MatchingColor.RED));
11 pricingProblems.add(new PricingProblemByColor(tsp, "bluePricing",
          MatchingColor.BLUE));
12
13 //Create the Master Problem
14 Master master=new Master(tsp, pricingProblems, cutHandler);
15
16 //Define which solvers to use
17 List<Class<? extends AbstractPricingProblemSolver<TSP, Matching,
          PricingProblemByColor>>> solvers= Collections.singletonList(
          ExactPricingProblemSolver.class);
18
19 //OPTIONAL: Get an initial solution and use it as an upper bound
20 List<Matching> initSolution=<Code Omitted>
21
22 //Define one or more Branch creators
```

```
23 List<? extends AbstractBranchCreator<TSP, Matching,
           PricingProblemByColor>> branchCreators= Collections.singletonList(
          new BranchOnEdge(tsp, pricingProblems));
24
25 //Create a Branch-and-Price instance
26 BranchAndPrice bap=new BranchAndPrice(tsp, master, pricingProblems,
           solvers, branchCreators, initObjective, initSolution);
27
28 //OPTIONAL: Attach a debugger
29 SimpleDebugger debugger=new SimpleDebugger(bap, cutHandler, true);
30
31 //OPTIONAL: Attach a logger to the Branch-and-Price procedure.
32 SimpleBAPLogger logger=new SimpleBAPLogger(bap, new File("./tsp.log"));
33
34 //Solve the TSP problem through Branch-and-Price
35 bap.runBranchAndPrice(System.currentTimeMillis()+8000000L);
36
37 //Print solution:
38 <Code Omitted>
39
40 //Clean up:
41 bap.close(); //Close master and Pricing Problems
42 cutHandler.close(); //Close the cut handler. The close() call is
          propagated to all registered AbstractCutGenerator classes
43 }
44 }
```
# 5 Implementation details

### 5.1 Column Generation solve method

Figure [4](#page-32-0) gives a possible flow of the solve method in the ColGen class. First the Master Problem is solved. Then a check is performed whether the solve procedure may be terminated based on any of the bounds (see Section [5.3\)](#page-32-1). After that the Pricing Problem is solved. Two algorithms are provided for this purpose: if the first algorithm fails to identify columns with negative reduced cost, the second algorithm gets invoked. After one or more columns are returned, a bound on the optimal solution of the Master Problem may be calculate. When no columns are returned, the Master Problem is per definition solved to optimality. The CutHandler is invoked to check whether the current solution of the Master Problem violates any valid inequalities. If this is the case, these inequalities are added to the Master Problem and a new Column Generation iteration is started. If no inequalities are violated, the Column Generation procedure terminates.

#### 5.2 Branch-and-Price solve method

The AbstractBranchAndPrice class implements a solve method which processes Branch-and-Price nodes from a queue until the queue is empty, or a time limit is reached. After solving a node, the following 4 conditions may hold:

- the node is infeasible (no solution to its Master Problem exists)
- the node is integer. The best integer solution is recorded.
- the node is fractional. The bound on the node is compared with the best integer solution; if the bound exceeds the best integer solution, the node is pruned. Otherwise, branching is performed, thereby creating two or more child nodes which are added to the queue.
- the status of the node is unknown: this may for example occur when the node is being solved while the time limit is reached. The node is placed back into the queue.

<span id="page-32-0"></span>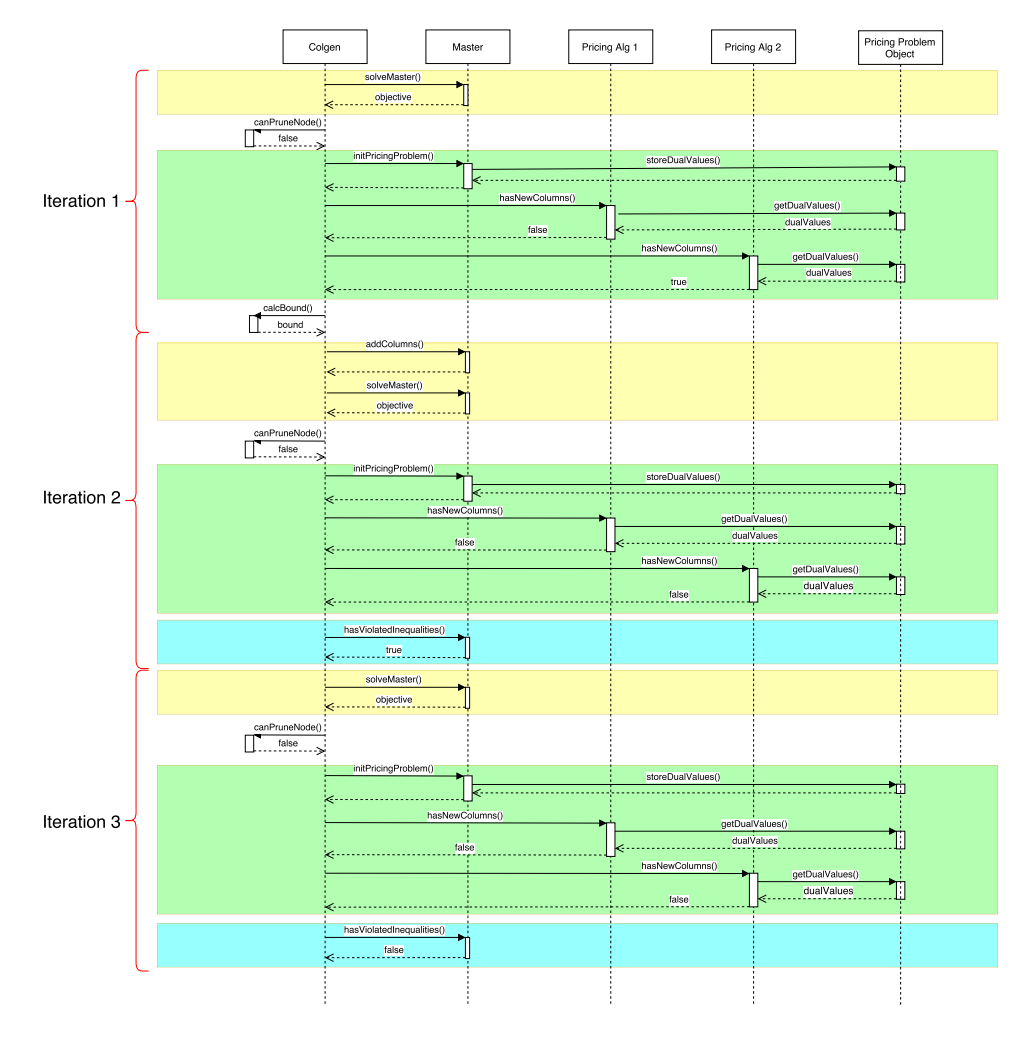

Figure 4: Flow chart of Column Generation procedure.

### <span id="page-32-1"></span>5.3 Bounds

To speed up the CG procedure, bounds can be computed on the optimal solution. These bounds are often problem dependent; hence no standard implementation is provided. However, the framework supports the calculation of bounds in various ways. A valid bound on the optimal CG objective is frequently calculated by combining information from the Master Problem, and information from the the Pricing Problems (the optimal solution to the Pricing Problem, or a bound thereof).

- Information from the Master Problem can be queried through the function: getBoundComponent.
- Each AbstractPricingProblemSolver has a method getBound. If a particular AbstractPricingProblemSolver solves the Pricing Problem to optimality, the getBound function would typically return the optimal solution. Alternatively, the objective value of a relaxation of the Pricing Problem may be returned, e.g. the LP relaxation when the Pricing Problem is implemented as a MIP, or the value of a Lagrangian Relaxation.
- When there are multiple Pricing Problems, multiple bounds on these Pricing Problems may be queried in parallel through the getBoundsOnPricingProblems method in the PricingProblemManager . The latter is accessible through the ColGen class (or an extension thereof). The number of parallel threads used to calculate these bounds are specified in the Configuration class.
- To calculate a bound on the optimal value of the Master Problem, the method calculateBoundOnMasterObjective is provided in the ColGen class. This method has access to the aforementioned methods.

The default implementation of the class ColGen provided in the framework terminates the solve procedure under the following conditions:

- 1. No more columns are returned by the Pricing Problem(s) (and no inequalities are violated): Solved to optimality
- 2. Time limit exceeded (throws exception)
- 3. If the optimality gap is closed, i.e. the objective of the Master Problem equals the bound calculated on the optimal solution of the Master Problem (see getBound method in ColGen class).
- 4. If the bound on the Master Problem objective exceeds the cutoff value which was provided during the construction of the ColGen instance. In the context of Branch-and-Price, one often has a incumbent solution to the original problem. A node in the Branch-and-Price tree may be pruned if its bound exceeds the value of the incumbent solution. Therefore, an integer solution (cutoff value) may be provided to the Column Generation procedure.

Obviously, any of the above conditions may be modified by overriding the solve method with a custom implementation.

Note: bounds computed at various iterations of the column generation procedure are usually not monotonically increasing in strength. That is, the bound calculated at iteration  $i$  may be stronger than the bound calculated at iteration  $j, j > i$ . The framework keeps track of the strongest bound.

## 5.4 Solving the Pricing Problem(s)

The Pricing Problem defines under which conditions a new column has to be added to the Master Problem. Each Pricing Problem has to be solved by some algorithm which is defined as a PricingProblemSolver . Multiple algorithms may be specified in a hierarchical fashion. One can for example specify a fast heuristic Pricing Problem solver. If the heuristic solver fails, one can fall back on an exact solver.

Very often, a column generation procedure consist of one Master Problem, and multiple independent Pricing Problems. The Pricing Problems are automatically solved in parallel; no interference of the user is required (the number of threads for parallel execution can be specified through the Configuration class). An example of a problem with multiple, independent Pricing Problems is given in Section [4.](#page-17-0)

### <span id="page-33-0"></span>5.5 Initial solution

Any node in the Branch-and-Price tree must be initialized with an initial feasible solution, i.e. a subset of columns which provide an initial feasible solution to the restricted Master Problem. Alternatively, when such a set of columns does not exist, one needs to prove infeasibility of the Master Problem. The root node can be straightforwardly initialized by any feasible solution to the optimization problem, but finding an initial feasible solution for any of its siblings tends to be difficult. Moreover, proving that such a solution does not exist is a cumbersome task. In fact, finding such a solution is about as hard as solving the actual optimization problem you are trying to solve in the first place. Hence it would be beneficial when the Master Problem itself could be used to prove nonexistence of a feasible solution. With this goal in mind, artificial columns, which together meet all the constraints of the Master Problem, are introduced. Each artificial column has a cost strictly larger than the cost of any non-artificial column; hence, the Master Problem favors cheaper non-artificial columns over the artificial ones. When the column generation procedure terminates, and the resulting solution still contains artificial columns, one can conclude that no feasible solution exists as they would have been generated by the Pricing Problem. Artificial columns can be added to the Branch-and-Price implementation by setting the isArtificial field to true (see the AbstractColumn class for details). If a solution to any of the nodes in the Branch-and-Price tree contains an artificial column, the node is automatically pruned and marked as "infeasible".

### 5.6 Branch-and-Price node ordering

The nodes in a Branch-and-Price tree may be processed in an arbitrary order. The default implementation uses a Depth-First-Search processing order. Nevertheless, a user may provide a custom ordering. To do so, a Comparator<BAPNode> must be implemented. Two examples are provided in the classes BFSbapNodeComparator and DFSbapNodeComparator respectively. The comparator must be provided to the Branch-and-Price implementation through the setNodeOrdering method in the class AbstractBranchAndPrice.

# 6 Miscellaneous topics

### 6.1 Logging and Debugging

Implementing Column Generation applications is hard and prone to errors. Having a good set of debugging tools, preferably without adding print statements everywhere, is a necessity. To simplify the debugging process, a number of tools are available within the framework.

Each class in the framework is equipped with a logger. For details refer to the documentation of Logback [\(log\)](#page-35-1) and SLF4j [\(slf\)](#page-35-2). The logger can be used to write debugging output directly to the screen, or redirect the output to a file. Debugging can be selectively enabled and disabled through a Logback configuration file.

Next to a logger, the classes ColGen, AbstractBranchAndPrice and CutHandler are equipped with a notifier which fires events during various stages of the Branch-and-Price and Column Generation procedures. These events can be captured by resp. a CGListener, BAPListener and CHListener. Examples of a logger and a debugger are provided by the SimpleBAPLogger, SimpleCGLogger and SimpleDebugger classes. Information about a specific event fired by a notifier can be extracted from the event that has been fired. Furthermore, the listeners and loggers have access to the ColGen, AbstractBranchAndPrice and CutHandler classes, allowing them to query specific information whenever events are received. The events fired by the notifiers could also be used to develop for example a graphical application which depicts a live representation of the solve process.

All classes providing logging or debugging can be easily extended. Here is an example. Imagine that you want to know exactly which columns are provided to initialize a node somewhere in the middle of the Branch-and-Price tree. Currently, none of the debuggers does this because the number of columns could be large, thereby creating vast amounts of debugging output. One cumbersome implementation would be to overwrite the solveBAPNode method in the AbstractBranchAndPrice class, thereby adding some print statements to the beginning of the method. These kind of modifications are obviously dangerous because they may potentially modify the flow of the algorithm and could introduce errors. A much more elegant way is to implement a new debugger (see SimpleDebugger for an example). Each debugger is essentially a listener which listens for events fired by the notifiers. There is no restriction on the number of listeners. Alternatively to implementing a new debugger, one could simply extend SimpleDebugger as follows:

```
Extending SimpleDebugger
1 public class InitColumnsDebugger extends SimpleDebugger{
2 public InitColumnsDebugger(AbstractBranchAndPrice bap, boolean
          captureColumnGenerationEventsBAP) {
3 super(bap, true);
4 }
5
6 @Override
7 public void processNextNode(ProcessingNextNodeEvent event) {
8 super.processNextNode(event);
9 for(Column c: (List<Column>)event.node.getInitialColumns())
10 System.out.println(c);
11 }
12 }
```
In the above code snippet, we override a method which handles ProcessingNextNodeEvent events. This particular event is fired whenever a new node in the Branch-and-Price tree is about to be processed. Through this event we have access to the node that will be processed, and we can print the columns that will be used to initialize the node.

Finally, the class SimpleBAPLogger may be used to write a concise summary of the Branch-and-Price algorithm execution to a file, thereby giving information about the nodes that have been solved, their bound, objective, branching decisions etc. This summary is particularly helpful to check whether Branching rules are implemented correctly, to verify whether bounds are being processed correctly, to check the progress of the algorithm, and to check convergence of the algorithm.

<span id="page-35-3"></span>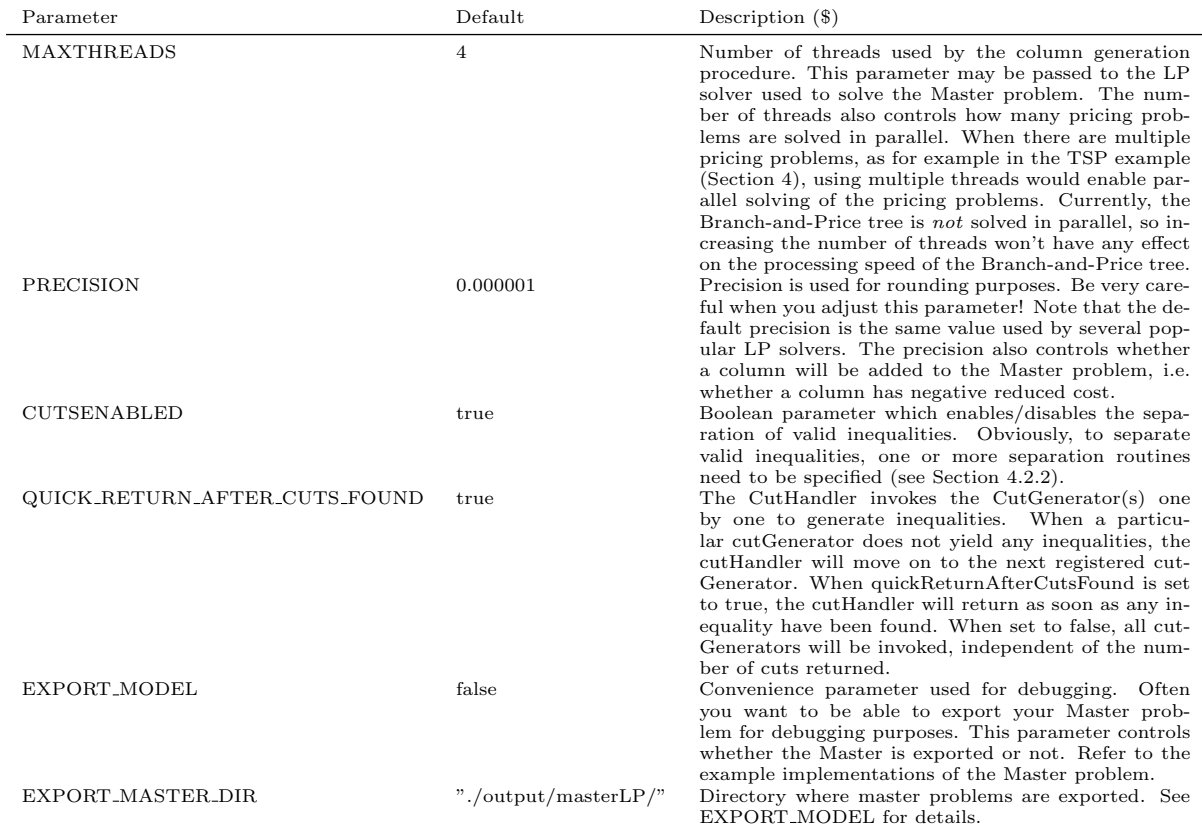

Table 4: Parameter description

### 6.2 Configuration

A number of parameters may be configured through the Configuration class, including the number of threads used to solve the Pricing Problems, and whether valid inequalities should be separated or not. The configuration files can be accessed through the AbstractMaster, AbstractPricingProblemSolver , CutHandler classes. The user may also specify custom configurations, as well as additional parameters. A list of all parameters and their default values can be found in Table [4.](#page-35-3) Note that all parameters are defined as Final by default. Changes to the parameters can only be made prior to the construction of any of the Column Generation or Branch-and-Price classes! To change the parameters, use the following code:

```
Example on how to change parameter values
1 Properties properties=new Properties();
  2 properties.setProperty("MAXTHREADS", "5"); //Use 5 threads
  Configuration.readFromFile(properties);
```
# References

<span id="page-35-1"></span>"Logback," [http://logback.qos.ch/.](http://logback.qos.ch/)

<span id="page-35-2"></span>"SLF4j," [http://www.slf4j.org/.](http://www.slf4j.org/)

<span id="page-35-0"></span>A. Mehrotra and M. A. Trick, "A column generation approach for graph coloring," INFORMS Journal on Computing, vol. 8, pp. 344–354, 1995.